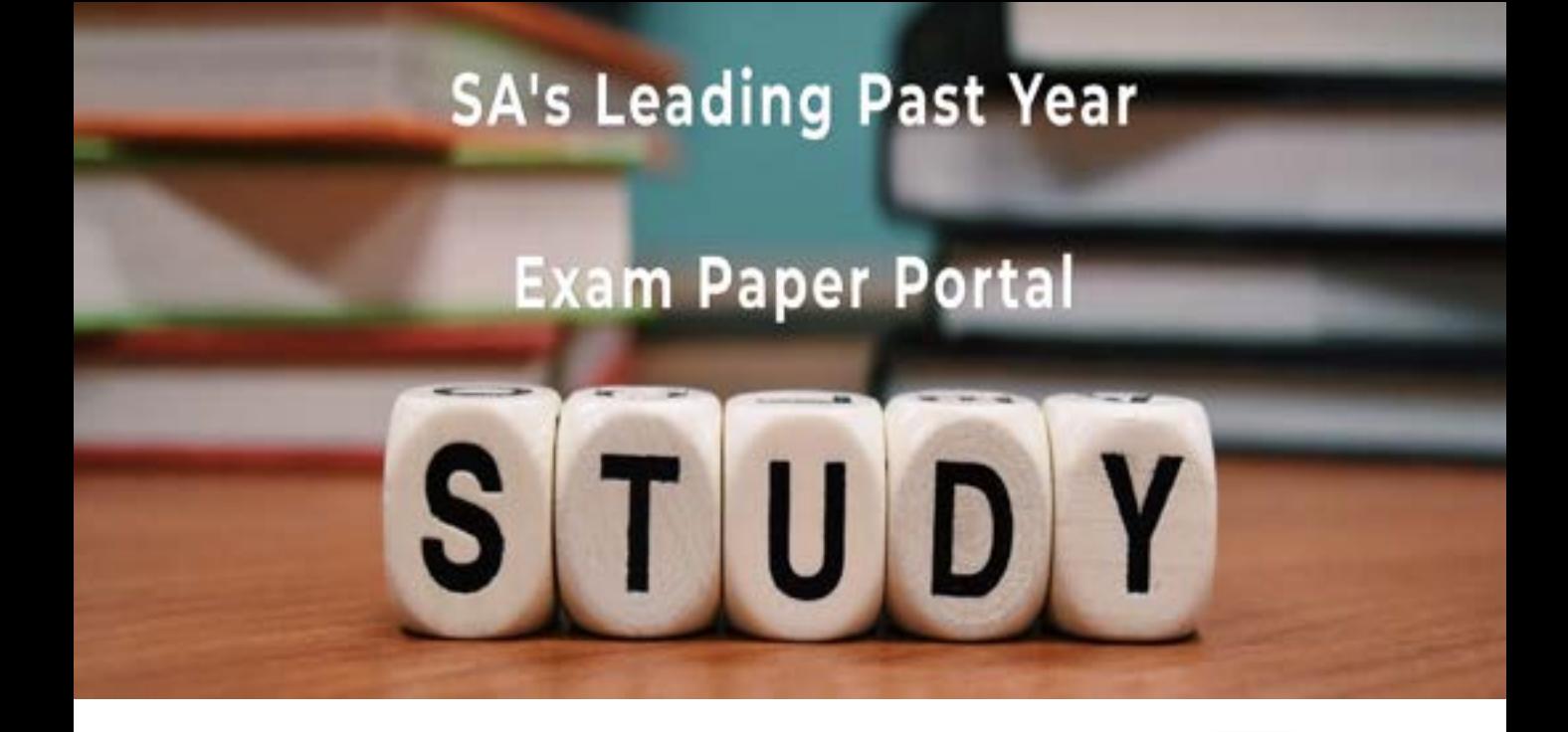

You have Downloaded, yet Another Great Resource to assist you with your Studies  $\odot$ 

Thank You for Supporting SA Exam Papers

Your Leading Past Year Exam Paper Resource Portal

Visit us @ www.saexampapers.co.za

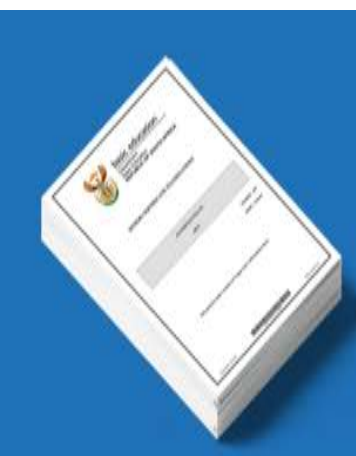

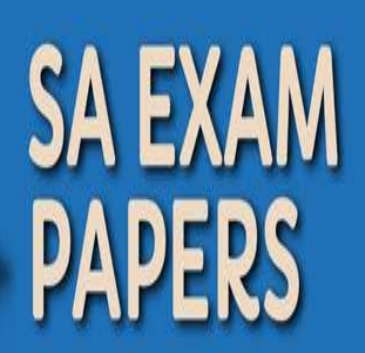

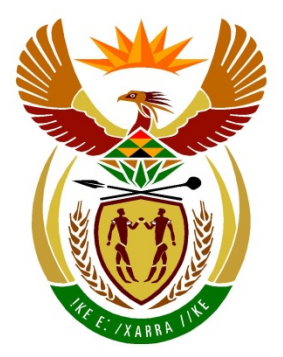

# basic education

Department: **Basic Education REPUBLIC OF SOUTH AFRICA** 

**NASIONALE SENIOR SERTIFIKAAT**

**GRAAD 12**

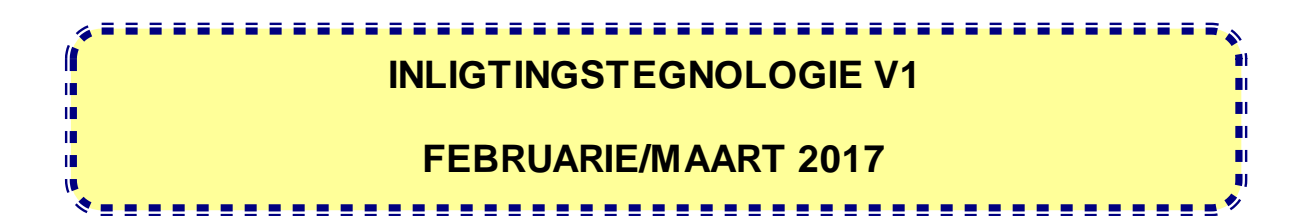

**PUNTE: 150**

**TYD: 3 uur**

**Hierdie vraestel bestaan uit 16 bladsye.**

Kopiereg voorbehou behou behou behou behou behou behou behou behou behou behou behou behou behou behou behou b

#### **INSTRUKSIES EN INLIGTING**

- 1. Hierdie vraestel is in DRIE afdelings ingedeel. Kandidate moet AL DRIE afdelings beantwoord.
- 2. Die duur van hierdie eksamen is drie uur. As gevolg van die aard van hierdie eksamen is dit belangrik om daarop te let dat jy nie toegelaat sal word om die eksamenlokaal voor die einde van die eksamensessie te verlaat nie.
- 3. Hierdie vraestel is opgestel met programmeringsterme wat nie programmeringstaal-spesifiek is nie (Delphi/Java (deur die Netbeans IDE te gebruik)).
- 4. Maak seker dat jy die vrae beantwoord volgens die spesifikasies wat in elke vraag gegee word. Punte sal volgens die voorgeskrewe vereistes toegeken word.
- 5. Beantwoord slegs wat in elke vraag gevra word. Byvoorbeeld, indien die vraag nie datavalidering vra nie, sal geen punte vir datavalidering toegeken word nie.
- 6. Jou programme moet op só 'n manier gekodeer word dat dit met enige data sal werk en nie net met die voorbeelddata wat voorsien is of enige data-uittreksels wat in die vraestel verskyn nie.
- 7. Roetines, soos soek, sorteer en seleksie, moet vanuit eerste beginsels ontwikkel word. Jy mag NIE die ingeboude funksies van 'n programmeringstaal vir enige van hierdie roetines gebruik NIE.
- 8. Alle datastrukture moet deur jou, die programmeerder, verklaar word, tensy die datastrukture voorsien word.
- 9. Jy moet jou werk gereeld stoor op die disket/CD/DVD/geheuestokkie wat aan jou gegee is, of op die skyfspasie wat vir hierdie eksamensessie aan jou toegeken is.
- 10. Maak seker dat jou eksamennommer as kommentaar verskyn in elke program wat jy kodeer, asook op elke gebeurtenis wat aangedui word.
- 11. Indien dit vereis word, druk die programmeringskode van al die programme/ klasse wat jy voltooi het. Jy sal ná die eksamensessie 'n halfuur tyd vir drukwerk gegee word.
- 12. Aan die einde van hierdie eksamensessie moet jy 'n disket/CD/DVD/ geheuestokkie inlewer met al jou werk daarop gestoor OF jy moet seker maak dat al jou werk op die skyfspasie gestoor is wat vir hierdie eksamensessie aan jou toegeken is. Maak seker dat al die lêers gelees kan word.

NSS

13. Die lêers wat jy benodig om hierdie vraestel te voltooi, is aan jou gegee op die disket/CD/DVD/geheuestokkie of op die skyfspasie wat aan jou toegeken is. Die lêers word in die vorm van wagwoordbeskermde, uitvoerbare lêers verskaf.

### **LET WEL:**

- Delphi-kandidate moet die lêer **DelphiDataAFRMaart2017.exe** gebruik.
- Java-kandidate moet die lêer **JavaDataAFRMaart2017.exe** gebruik.

Doen die volgende:

- Dubbelklik op die wagwoordbeskermde uitvoerbare lêer.
- Klik op die 'Extract'-knoppie.
- Sleutel die volgende wagwoord in: **Prof4U@#!**

Nadat dit onttrek ('extracted') is, sal die volgende lys met lêers in die lêergids **DelphiDataAFRMaart2017-/JavaDataAFRMaart2017** beskikbaar wees:

Tipe1.PNG Tipe2.PNG Vraag1\_P.dpr Vraag1\_P.dproj Vraag1\_P.res Vraag1\_U.dfm Vraag1\_U.pas

#### **Vraag2: Vraag2:**

DataJanuarie2017.txt KaartHouer\_U.pas Vraag2\_P.dpr Vraag2\_P.dproj Vraag2\_P.res Vraag2\_U.dfm Vraag2\_U.pas

#### **Vraag3: Vraag3:**

Vraag3\_P.dpr Vraag3\_P.dproj Vraag3\_P.res Vraag3\_U.dfm Vraag3\_U.pas

# **DELPHI-LÊERS JAVA (NETBEANS)-LÊERS**

**Vraag1: Vraag1:** Tipe1.PNG Tipe2.PNG Vraag1.form Vraag1.java

DataJanuarie2017.txt KaartHouer.java Vraag2.form Vraag2.java

Vraag3.form Vraag3.java

NSS

# **SCENARIO**

Lojaliteitskaarte word dikwels gebruik om klanteprofiele te skep. Dit is ook 'n gewilde manier om klante te motiveer om winkels te besoek deur gereeld lojaliteitspunte toe te ken vir aankope wat gedoen word.

### **AFDELING A**

### **VRAAG 1: ALGEMENE PROGRAMMERINGSVAARDIGHEDE**

'n Aansoeker moet 'n aansoekvorm voltooi om 'n lojaliteitskaart te kry.

Doen die volgende:

• Kompileer en voer die program uit wat in die **Vraag1**-lêergids voorkom. Die gebruikerskoppelvlak vertoon vier verskillende afdelings wat VRAAG 1\_1 tot VRAAG 1\_4 genoem word. Die program het tans geen funksionaliteit nie.

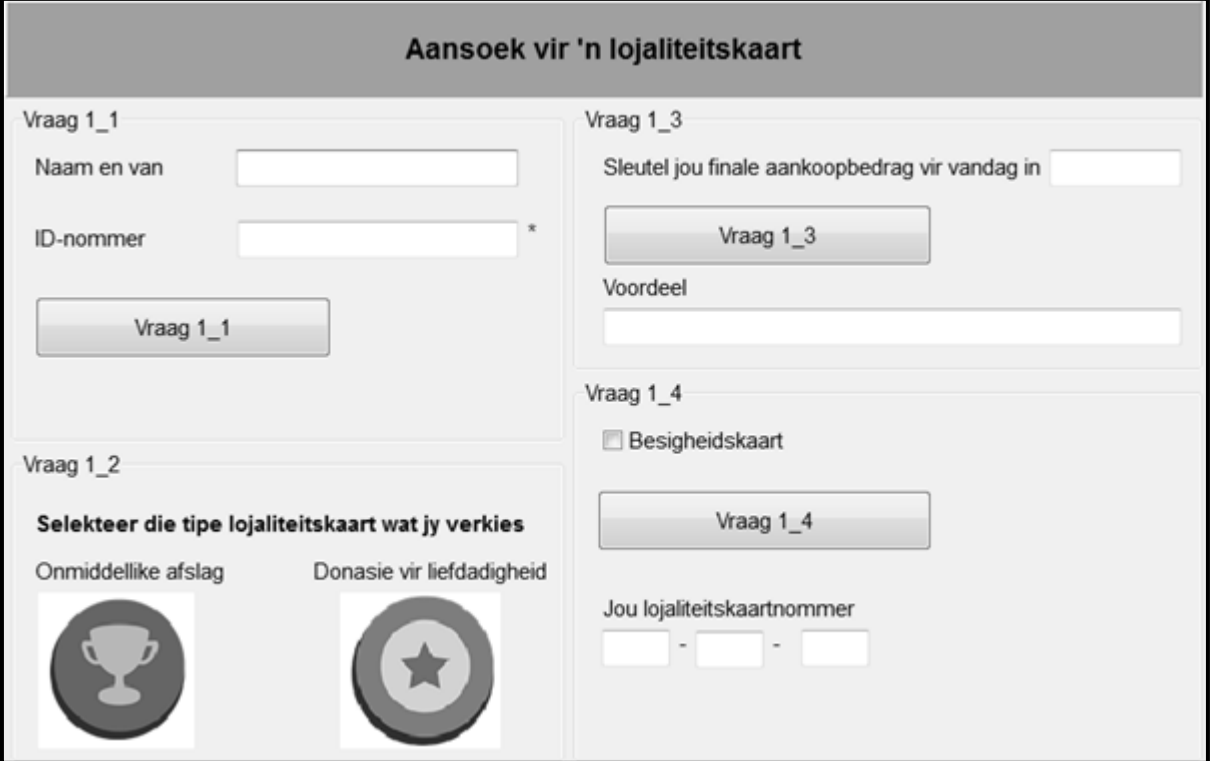

Voorbeeld van grafiese gebruikerskoppelvlak (GGK) ('GUI'):

• Voltooi die kode vir elke afdeling van VRAAG 1, soos in VRAAG 1.1 tot VRAAG 1.4 op die volgende bladsy beskryf word.

### 1.1 **Knoppie [Vraag 1\_1]**

'n Byskrif ('label') met die naam **lblWelkomBoodskap** is geskep en gestel om nie sigbaar te wees nie. Skryf kode om die inligting wat deur die gebruiker ingesleutel word, soos volg te valideer:

• Naam en van

Die toevoer moet ten minste een spasie bevat om geldig te wees. As die toevoer nie geldig is nie, vertoon 'n boodskap om die spesifieke fout aan te dui deur 'n dialoogblokkie ('dialog box') te gebruik.

• ID-nommer

Die asterisk-karakter (\*) langs die teksblokkie dui aan dat die veld nie oop gelaat kan word nie. 'n ID-nommer moet uit 13 syfers bestaan om geldig te wees. As die ID-nommer-veld nie enige inligting bevat nie of die ingevulde ID-nommer nie uit 13 syfers bestaan nie, vertoon 'n boodskap om aan te dui watter spesifieke fout voorgekom het deur 'n dialoogblokkie te gebruik.

As die inhoud in beide velde geldig is, moet die byskrif wat die verwelkomingsboodskap vertoon, op sigbaar gestel word.

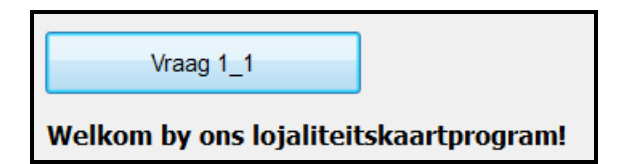

Voorbeeld van boodskap as geen spasie in die naam-en-van-veld ingesleutel is nie:

Die naam-en-van-veld bevat nie 'n spasie nie.

Voorbeeld van boodskap as die ID-nommer-veld oop gelaat is:

'n ID-nommer moet ingesleutel word.

Voorbeeld van boodskap as die ID-nommer wat ingesleutel is, nie uit 13 syfers bestaan nie:

Die ID-nommer bestaan nie uit 13 syfers nie.

(14)

# 1.2 **Knoppies met prentjies [Vraag 1\_2]**

'n Klant moet die tipe lojaliteitskaart wat hy/sy verkies, selekteer. Die prentjies op die knoppies in hierdie afdeling van die GGK wys twee tipes lojaliteitskaarte. Wanneer 'n spesifieke prentjie geselekteer word (knoppie geklik), moet die program die volgende doen:

• Die opskrif in die byskrif ('label') bokant die geselekteerde prentjie moet na vetdruk ('bold') verander word.

NSS

- 'n Kode vir die tipe lojaliteitskaart wat geselekteer is, moet aan die globale veranderlike **tipeKaart** wat verskaf is, toegeken word. Die kode AF verteenwoordig onmiddellike afslag en die kode LI verteenwoordig 'n donasie vir liefdadigheid.
- **LET WEL:** Slegs die opskrif van die knoppie wat tans geselekteer is, moet in vetdruk ('bold') verskyn. As die gebruiker die ander tipe lojaliteitskaart selekteer, moet die opskrif van die lojaliteitskaart wat voorheen geselekteer is, NIE in vetdruk ('bold') verskyn NIE. (6)

### 1.3 **Knoppie [Vraag 1\_3]**

Die finale aankoopbedrag vir vandag moet in die teksblokkie ('text box') ingesleutel word.

Die program moet die volgende voordeel toestaan aan die houer van die tipe lojaliteitskaart wat in VRAAG 1\_2 geselekteer is:

• Onmiddellike afslag (AF):

1,5% afslag moet op die aankoopbedrag toegestaan word.

• Donasie vir liefdadigheid (LI):

'n Bedrag van R3 vir elke R100 of deel van R100 wat deur die lojaliteitskaarthouer gespandeer is, sal aan 'n liefdadigheidsorganisasie geskenk word.

Vertoon 'n boodskap wat die voordeel wat toegestaan is, afhangend van die tipe lojaliteitskaart, sal beskryf.

Voorbeeld van afvoer as die kode van die lojaliteitskaart AF en die aankoopbedrag R1 200 is:

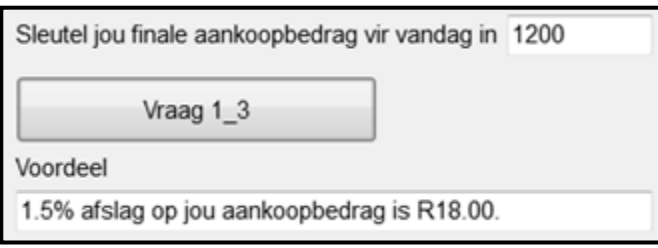

**LET WEL:** Die afslagbedrag moet as 'n geldeenheid met twee desimale syfers vertoon word.

Voorbeeld van afvoer as die kode van die lojaliteitskaart LI en die aankoopbedrag R230 is:

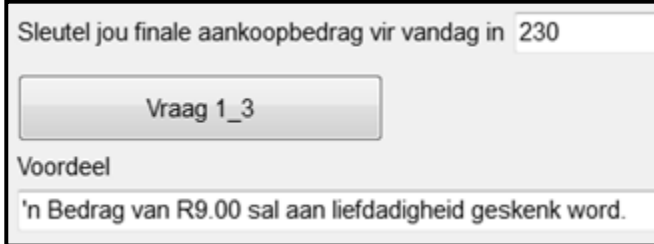

#### 1.4 **Knoppie [Vraag 1\_4]**

Die klant se ID-nommer wat in VRAAG 1\_1 ingesleutel is en die tipe lojaliteitskaart wat in VRAAG 1\_2 geselekteer is, word benodig om die klant se lojaliteitskaartnommer saam te stel. 'n Lojaliteitskaartnommer bestaan uit drie dele. Elke deel van die nommer moet soos volg saamgestel en in die komponente wat verskaf is, vertoon word:

#### **Deel 1:**

Die eerste deel van die lojaliteitskaartnommer moet óf uit die letter B bestaan as die besigheidskaart-kontroleblokkie ('check box') geselekteer is, óf die letter P as die besigheidskaart-kontroleblokkie ('check box') nie geselekteer is nie, gevolg deur die eerste drie syfers van die klant se ID-nommer.

#### **Deel 2:**

'n String met die naam **karakString**, wat die volgende 10 karakters bevat, is voorsien as deel van die kode wat verskaf is:

 $! @ # 5 % ] % * ^ ~ ...$ 

Elke karakter in die string verteenwoordig 'n syfer (0–9). Dit beteken dat die eerste karakter (!) die syfer 0 verteenwoordig, die tweede karakter (@) die syfer 1, en so aan.

Hierdie deel van die lojaliteitskaartnommer moet bestaan uit die laaste syfer van die klant se ID-nommer, gevolg deur die karakter uit **karakString** wat daardie syfer verteenwoordig.

Voorbeeld van hierdie deel van die lojaliteitsnommer as die klant se ID-nommer 8802128756084 is:

4%

#### **Deel 3:**

Hierdie deel van die lojaliteitskaartnommer bestaan uit die kode wat die tipe lojaliteitskaart (AF of LI) verteenwoordig en in VRAAG 1\_2 bepaal is.

Voorbeeld van die lojaliteitskaartnommer van 'n klant met die volgende profiel:

- Aansoek vir 'n besigheid
- ID-nommer: 9210140012083
- Tipe kaart: AF

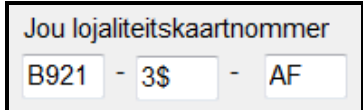

(13)

- Sleutel jou eksamennommer as kommentaar in die eerste reël van die programlêer in.
- Stoor jou program.
- Maak 'n drukstuk van die kode as dit vereis word.

# **TOTAAL AFDELING A: 48**

### **AFDELING B**

# **VRAAG 2: OBJEK-GEÖRIENTEERDE PROGRAMMERING**

Die plaaslike supermark het 'n lojaliteitskaartstelsel waar klante belonings kan ontvang, afhangend van die aantal besoeke, die aantal lojaliteitspunte wat versamel is en die persentasie gesondheidskos wat aangekoop is.

Doen die volgende:

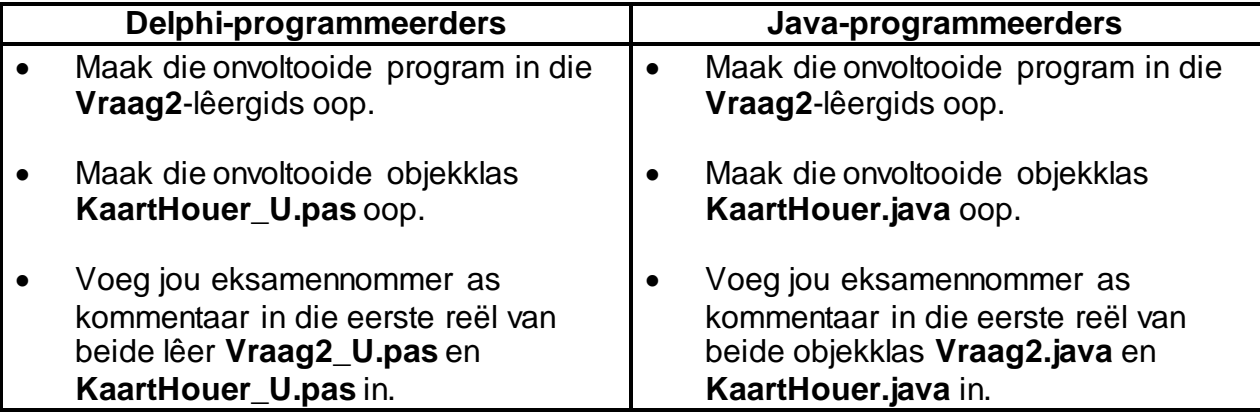

• Kompileer en voer die program uit. Die program het tans geen funksionaliteit nie.

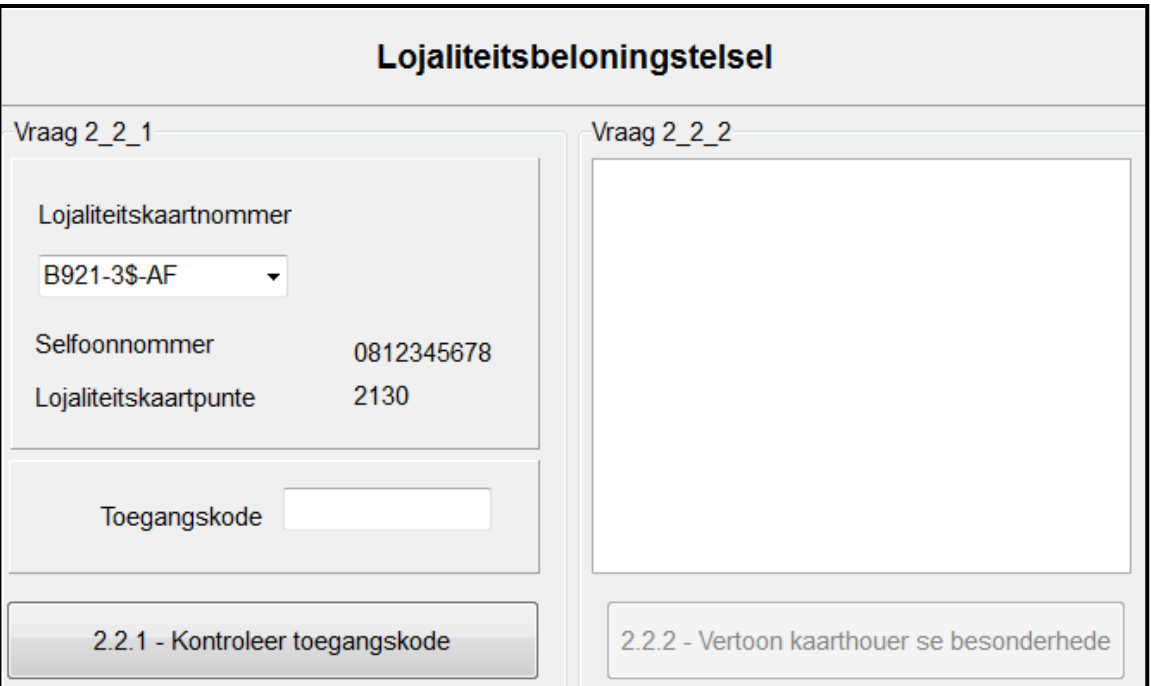

Voorbeeld van grafiese gebruikerskoppelvlak (GGK):

- Voltooi die kode vir hierdie program, soos in VRAAG 2.1 en VRAAG 2.2 hieronder gespesifiseer.
- 2.1 Die gegewe onvolledige objekklas (**TKaartHouer/KaartHouer**) bevat die verklaring van vyf attribute, die **toString()**-metode en 'n onvolledige **isReg()**-metode.

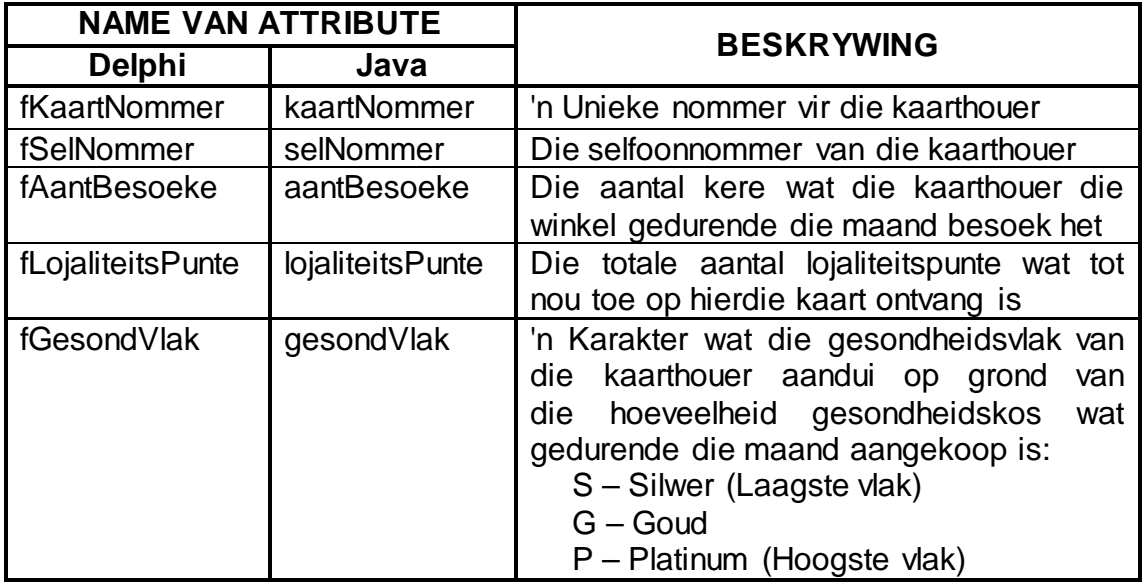

Die gegewe attribute van die **KaartHouer**-objek:

Voltooi die kode in die gegewe **KaartHouer**-klas (**TKaartHouer/KaartHouer**) soos wat in VRAAG 2.1.1 tot VRAAG 2.1.6 hieronder beskryf word.

2.1.1 Skryf kode vir 'n **konstruktor**-metode wat die kaartnommer, selfoonnommer en lojaliteitskaartpunte wat reeds ontvang is, as parameterwaardes sal ontvang. Ken hierdie waardes aan die relevante attribute toe.

Die laagste kode vir die vlak gesondheidskos (S) moet aan die gesondheidsvlak-attribuut toegeken word. Die aantal besoeke se attribuut moet op 0 gestel word. (5)

- 2.1.2 Skryf 'n **mutator-**metode om die getal besoeke se attribuut op 'n waarde wat as 'n parameter ontvang is, te kan stel. (2)
- 2.1.3 Skryf kode vir 'n metode met die naam **vermeerderLojaliteitsPunte** wat die totale bedrag wat hierdie maand spandeer is, as 'n parameter ontvang en die huidige aantal lojaliteitspunte sal vermeerder volgens die bedrag wat ontvang is.

Gebruik die volgende kriteria:

Vir elke vier rand (R4) wat gespandeer is, word een lojaliteitspunt toegeken. (5)

2.1.4 Skryf kode vir 'n metode met die naam **opdateerGesondVlak** wat die totale bedrag wat hierdie maand gespandeer is en die bedrag wat aan gesondheidskos spandeer is, as parameters sal ontvang. Bereken die persentasie wat aan gesondheidskos spandeer is en stel die gesondheidsvlak-attribuut volgens die kriteria wat in die tabel hieronder verskaf is.

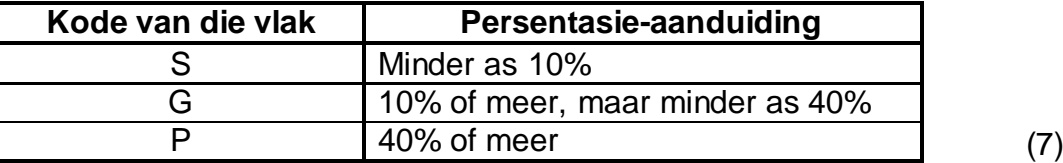

2.1.5 'n Toegangskode is nodig om 'n klant se lojaliteitspunte op te dateer. Die klant se selfoonnommer is gebruik om die toegangskode saam te stel.

Skryf kode om die **isReg-**metode wat verskaf is, te voltooi. Die metode moet toets of die toegangskode, wat as 'n parameter ontvang is, korrek is deur die volgende instruksies op die selfoonnommer-attribuut toe te pas:

- Verwyder al die nulle (0) uit die selfoonnommer.
- Bepaal die som van die oorblywende syfers soos volg:
	- o As die getal oorblywende syfers ewe is, moet elke twee opeenvolgende syfers wat aan die linkerkant begin, as 'n tweesyferwaarde beskou word. Tel al hierdie tweesyferwaardes bymekaar.

Voorbeeld:

As die oorspronklike selfoonnommer 082 340 2113 was, sal die oorblywende syfers sonder nulle 82342113 wees. Die som van die tweesyferwaardes is:

 $82 + 34 + 21 + 13 = 150$ 

o As die getal oorblywende syfers onewe is, moet die eerste syfer as 'n eensyferwaarde beskou word en daarna moet elke twee opeenvolgende syfers as 'n tweesyferwaarde beskou word. Tel al hierdie waardes bymekaar.

Voorbeeld:

As die oorspronklike selfoonnommer 082 034 2101 was, sal die oorblywende syfers sonder nulle 8234211 wees. Die som van die waardes is:

$$
8 + 23 + 42 + 11 = 84 \tag{13}
$$

2.1.6 Skryf kode vir 'n metode met die naam **identifiseerSterKoper** wat 'n string sal terugstuur wat aandui of die kaarthouer 'n STER-koper is, of nie.

'n Kaarthouer is 'n STER-koper as die volgende van toepassing is:

- Die kaarthouer het meer as 2 000 lojaliteitspunte verdien en die winkel is gedurende die maand meer as 10 keer besoek. OF
- Die gesondheidsvlak van die kaarthouer is platinum.

Die string wat teruggestuur word, moet of 'STER-koper' of 'n leë string wees. (6) 2.2 Inligting oor die besoeke en aankope van kaarthouers word slegs vir een maand in 'n tekslêer gestoor. Die tekslêer met die naam **DataJanuarie2017.txt** bevat die transaksies wat gedurende Januarie deur vier van die kaarthouers gedoen is.

Die inhoud van die tekslêer is soos volg:

Elke drie reëls verteenwoordig 'n transaksie vir 'n spesifieke lojaliteitskaarthouer:

- Reël 1: Die kaartnommer van die kaarthouer, byvoorbeeld B921-3\$-DI
- Reël 2: Die totale bedrag van die aankope vir hierdie besoek, byvoorbeeld 1459.30
- Reël 3: Die bedrag wat op gesondheidskos spandeer is, byvoorbeeld 72.30

Voorbeeld van die eerste 12 reëls van die **DataJanuarie2017.txt-**tekslêer:

B921-3\$-AF 1459.30 72.30 B870-4%-LI 899.80 22.50 P730-7\*-AF 299.30 62.85 B870-4%-LI 869.30 182.55

Doen die volgende om die kode vir elke knoppie in die hoofvormeenheid (Delphi)/GGK-klas (Java) soos in die gedeelte wat volg, te voltooi.

**LET WEL:** Die objek **objKaartHouer** is globaal verklaar as deel van die kode wat verskaf is.

#### 2.2.1 **Knoppie – [2.2.1 – Kontroleer toegangskode]**

Die gebruiker moet 'n kaartnommer selekteer uit die vier kaartnommers wat in die kombinasieblokkie ('combo box') verskaf is.

Sodra 'n kaartnommer in die kombinasieblokkie geselekteer is, word die kaarthouer se selfoonnommer en die aantal lojaliteitspunte wat reeds uit vorige aankope verdien is, vertoon met die kode wat verskaf is.

Die gebruiker moet die korrekte toegangskode vir die kaartnommer wat geselekteer is, insleutel sodat die program die kaarthouer se data, wat in die tekslêer gestoor is, kan verwerk.

Skryf kode om die volgende te doen:

• Gebruik die kaarthouer se kaartnommer, selfoonnommer en lojaliteitspunte van die kaarthouer om 'n kaarthouer-objek te instansieer.

• Gebruik die metode **isReg** om te bepaal of die toegangskode wat vir hierdie kaarthouer ingesleutel is, die korrekte toegangskode is, of nie.

As die korrekte toegangskode ingesleutel is, gebruik die data in die **DataJanuarie2017.txt**-tekslêer om die volgende met betrekking tot die kaarthouer se aankope te bepaal:

- Die totale bedrag wat vir die maand spandeer is
- Die bedrag wat aan gesondheidsverwante produkte spandeer is
- Die aantal kere wat die gebruiker die winkel besoek en aankope gedoen het

Gebruik hierdie inligting en die relevante metodes uit die objekklas om die aantal lojaliteitspunte, die gesondheidsvlakkode en die aantal kere wat die kaarthouer die winkel vir aankope besoek het, op te dateer. Maak die knoppie vir VRAAG 2.2.2 aktief.

As die toegangskode NIE korrek is NIE, vertoon 'n boodskap wat aandui dat die aanteken ('login') nie suksesvol was nie en maak die toegangskode-teksblokkie skoon.

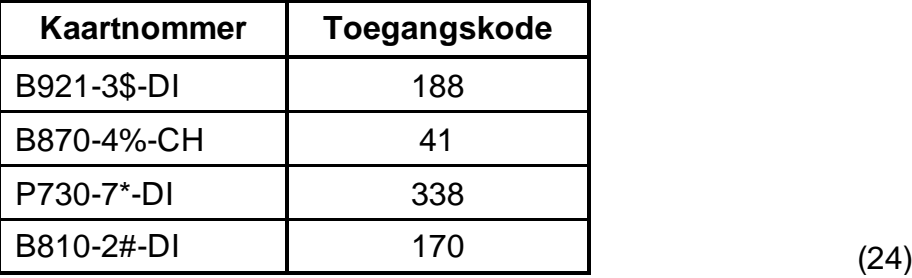

Die data in die tabel hieronder kan vir toetsdoeleindes gebruik word.

#### 2.2.2 **Knoppie – [2.2.2 – Vertoon kaarthouer se besonderhede]**

Skryf kode om die **toString**-metode te gebruik om die data van die kaarthouer-objek in die afvoerarea wat verskaf is, te vertoon.

Die metode wat in VRAAG 2.1.6 geskep is, moet gebruik word om aan te dui of die kaarthouer 'n STER-koper is.

Voorbeeld van afvoer vir kaartnommer B921-3\$-AF:

B921-3\$-AF Kontaknommer: 0812345678 Opgedateerde getal lojaliteitspunte: 8190 Getal besoeke: 23 Gesondheidsevalueringstatus: S STER-koper

# Voorbeeld van afvoer vir kaartnommer B870-4%-LI:

B870-4%-LI Kontaknommer: 0822001100

Opgedateerde getal lojaliteitspunte: 6519 Getal besoeke: 5 Gesondheidsevalueringstatus: G

(3)

- Sleutel jou eksamennommer as kommentaar in die eerste reël van die klas en die vorm in.
- Stoor al die lêers.
- Druk die kode van die klas en die vorm (Delphi)/albei klasse (Java) indien dit vereis word.

# **TOTAAL AFDELING B: 65**

# **AFDELING C**

# **VRAAG 3: PROBLEEMOPLOSSINGPROGRAMMERING**

### **SCENARIO**

'n Sosialemedia-vriendskapstoep ('app') met die naam *Dine-Is-Fine* is spesiaal vir die 10 restaurante by jou plaaslike inkopiesentrum ontwerp. Jy en jou vriende is geregistreerde gebruikers van hierdie toep. Die toep kan gebruik word om die plek waar jy is, met ander geregistreerde gebruikers te deel.

Doen die volgende:

- Kompileer en voer die program in die **Vraag3**-lêergids uit. Die program het tans geen funksionaliteit nie.
- Voltooi die kode vir elke vraag, soos in VRAAG 3.1 tot VRAAG 3.3 beskryf is.

# **GGK ('GUI') wat voorsien is:**

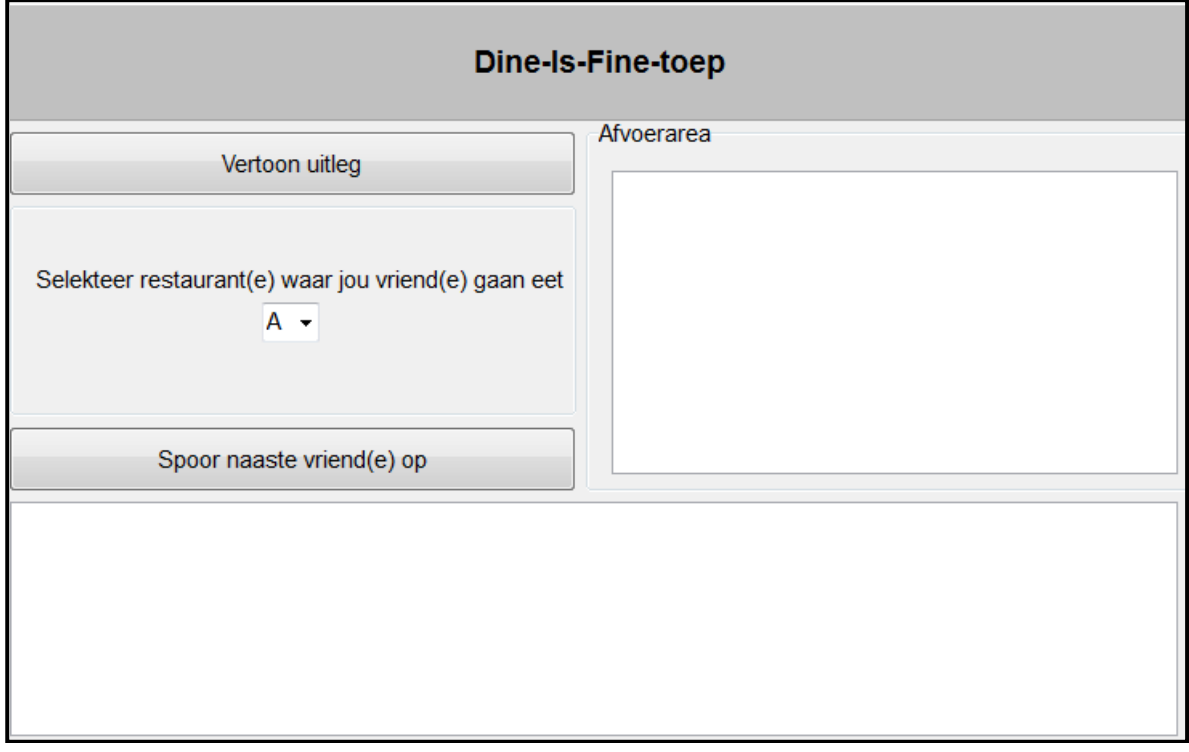

#### **Data wat voorsien is:**

Jy word voorsien van 'n tweedimensionele skikking met die naam **arrSentrum** wat gevul is met karakters wat die uitleg van die inkopiesentrum verteenwoordig. Die karakters A tot J verteenwoordig 10 restaurante wat jy en jou vriende gereeld besoek.

#### **Afvoerarea:**

Besluit op 'n geskikte afvoerkomponent wat in die afvoerarea wat verskaf is, geplaas moet word om die inhoud van die tweedimensionele skikking te vertoon.

### **LET WEL:**

- Jy mag NIE die data wat voorsien is, met die hand verander NIE. Kode moet geskryf word om die data wat voorsien is volgens die vereistes te manipuleer.
- Goeie programmeringstegnieke en modulêre ontwerp moet in die ontwerp en kodering van jou oplossing toegepas word.
- **GEEN punte sal vir kodering met vaste waardes toegeken word NIE**. Gebruik kontrolestrukture en veranderlikes waar nodig.

### 3.1 **Knoppie [Vertoon uitleg]**

Die program moet die uitleg van die inkopiesentrum vertoon. Skryf kode om die data wat in die tweedimensionele skikking voorsien is, te gebruik om die uitleg in netjiese kolomme te vertoon.

Voorbeeld van afvoer:

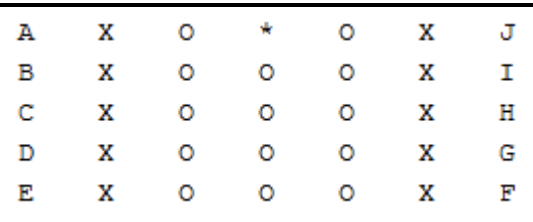

Verduideliking van die data in die skikking:

- Die karakters A tot J verteenwoordig die posisie van elk van die 10 restaurante in die inkopiesentrum.
- Die karakter X is 'n plekhouer wat aandui dat nie een van jou vriende tans in 'n restaurant is nie.
- Die karakter O dui die oop area aan waar jy kan rondbeweeg.
- Die asterisk-karakter (\*) dui jou posisie (eerste ry en vierde kolom) aan.

**LET WEL:** Vir die doel van hierdie vraag sal jy altyd in dieselfde posisie bly.

#### 3.2 **Kombinasieblokkie ('Combo box') met restaurantkodes**

Jy word versoek om 'n restaurant uit die kombinasieblokkie te selekteer waar een van jou vriende gaan eet.

Skryf kode om die X-plekhouer by die geselekteerde restaurant met 'n hutsmerk-simbool (#) te vervang om aan te dui dat 'n vriend by die restaurant is en vertoon 'n opgedateerde uitleg van die inkopiesentrum.

(5)

Voorbeeld van afvoer as twee van jou vriende by restaurant C en F onderskeidelik eet:

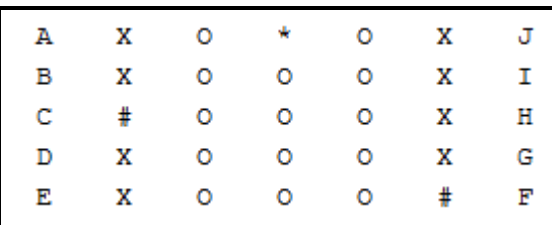

# 3.3 **Knoppie – [Spoor naaste vriend(e) op]**

Die program moet bepaal by watter restaurant(e) in die inkopiesentrum jou vriende tans is en hoe ver hulle is van waar jy is. Elke vertikale of horisontale beweging op die matriks verteenwoordig 'n afstand van 4,5 meter. Vanaf die restaurant(e) waar jou vriende is, bepaal en vertoon die restaurant(e) wat die naaste aan jou is.

Voorbeeld van afvoer as jou vriende by restaurant C en F eet:

Restaurant C - ongeveer 22.5 meter Restaurant F - ongeveer 31.5 meter Jou naaste vriend(e) is by: C

Voorbeeld van afvoer as jou vriende by restaurant C, F en H eet:

Restaurant C - ongeveer 22.5 meter Restaurant H - ongeveer 22.5 meter Restaurant F - ongeveer 31.5 meter Jou naaste vriend(e) is by: C H

**LET WEL:** Jy kan nie diagonaal op die matriks beweeg nie.

# **PUNTETOEKENNING VIR VRAAG 3.3**

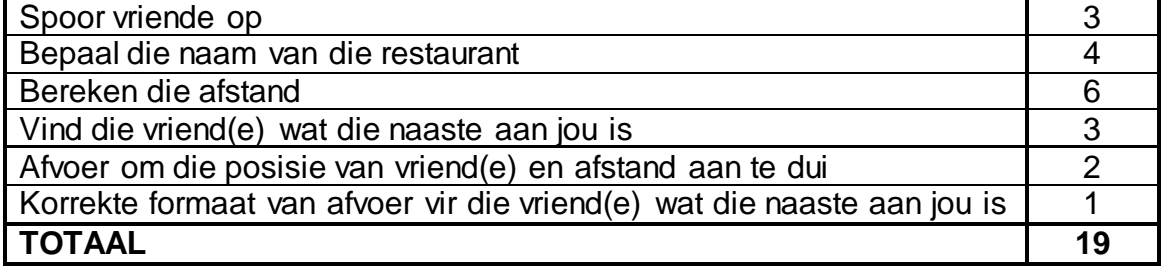

- Sleutel jou eksamennommer as kommentaar in die eerste reël van die programlêer in.
- Stoor jou program.
- Maak 'n drukstuk van die kode as dit vereis word.

(13)